<span id="page-0-0"></span>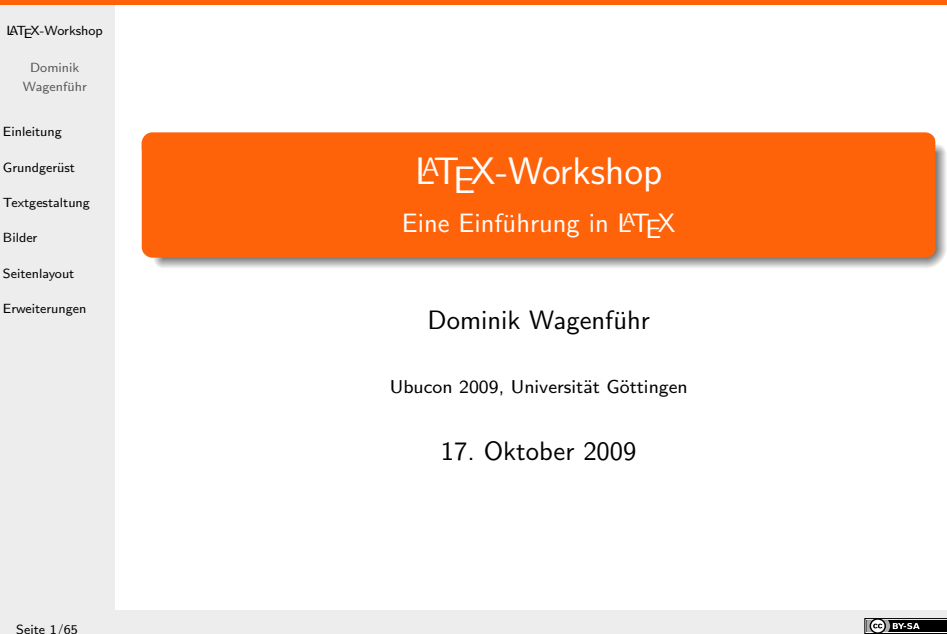

# **Übersicht**

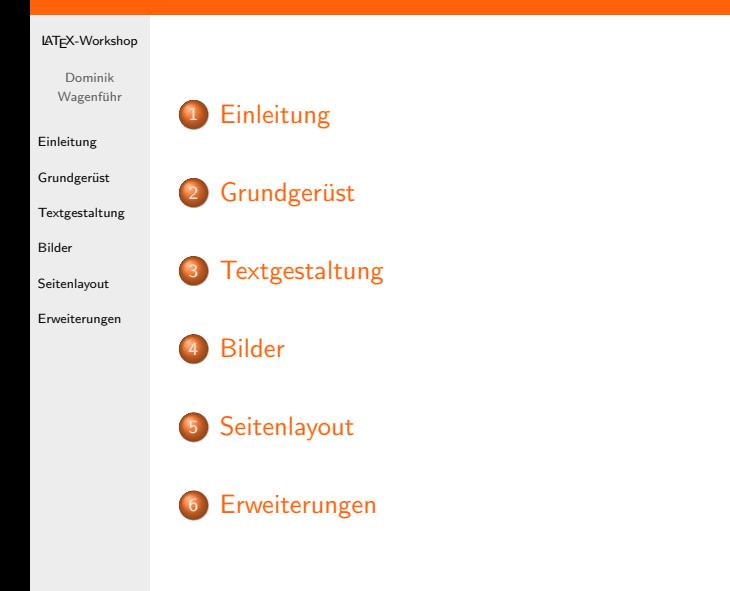

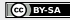

# Einleitung

### [LATEX-Workshop](#page-0-0)

Dominik Wagenführ

#### [Einleitung](#page-2-0)

Grundgerüst

[Textgestaltung](#page-13-0)

[Bilder](#page-48-0)

[Seitenlayout](#page-55-0)

[Erweiterungen](#page-62-0)

- T<sub>E</sub>X<sup>[1]</sup>: Textsatzsystem, 1977-86 von Donald E. Knuth entwickelt
- lAT<sub>E</sub>X 2<sub>ε</sub>12: Sammlung von T<sub>E</sub>X-Makros, Anfang der 1980er von Leslie Lamport zusammengetragen
- Vorteile:
	- **e** kein WYSIWYG
	- Text im Vordergrund
	- systemunabhängig
- Auszeichnungssprache ähnlich HTML

<span id="page-2-0"></span>[1]<http://de.wikipedia.org/wiki/TeX> [2]<sub><http://de.wikipedia.org/wiki/LaTeX></sub>

# Einleitung

### [LATEX-Workshop](#page-0-0)

Dominik Wagenführ

#### [Einleitung](#page-2-0)

Grundgerüst

[Textgestaltung](#page-13-0)

[Bilder](#page-48-0)

[Seitenlayout](#page-55-0)

[Erweiterungen](#page-62-0)

Literatur:

l∆TEX-Bücher der FernUni Hagen von Manuela Jürgens<sup>[3]</sup>

Hintergrundinformationen:

 $\bullet$  Chaosradio Podcast<sup>[4]</sup>

Bei Fragen:

- $\bullet$  LAT<sub>E</sub>X-Forum auf mrunix.de<sup>[5]</sup>
- $\bullet$  The TeX Catalogue<sup>[6]</sup>
- **Comprehensive TeX Archive Network[7]**
- Deutschsprachige Anwendervereinigung TeX e.V[8]  $\bullet$

[3][http://www.fernuni-hagen.de/zmi/katalog/index\\_textverarbeitung.shtml](http://www.fernuni-hagen.de/zmi/katalog/index_textverarbeitung.shtml) [4]<http://chaosradio.ccc.de/cre127.html> [5] <http://www.mrunix.de/forums/forumdisplay.php?f=38>  $\left[ 6\right] _{\mathrm{http://www.ctan.org/tex-archive/help/Catalogue/bytopic.html}}$  $\left[ 6\right] _{\mathrm{http://www.ctan.org/tex-archive/help/Catalogue/bytopic.html}}$  $\left[ 6\right] _{\mathrm{http://www.ctan.org/tex-archive/help/Catalogue/bytopic.html}}$ [7]<http://www.ctan.org/>  $[8]$ <http://www.dante.de/>

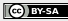

#### [LATEX-Workshop](#page-0-0)

Dominik Wagenführ

[Einleitung](#page-2-0)

Grundgerüst

[Textgestaltung](#page-13-0)

[Bilder](#page-48-0)

[Seitenlayout](#page-55-0)

[Erweiterungen](#page-62-0)

Vorbereitung:

**• Editor, Terminal und PDF-Viewer öffnen** 

Beispiel beispiel1-geruest1.tex:

% Beispiel \documentclass[12pt]{scrartcl}

\begin{document}

Hallo Welt!

\end{document}

Ubersetzen mit: ¨

pdflatex beispiel1-geruest1.tex

<span id="page-4-0"></span>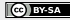

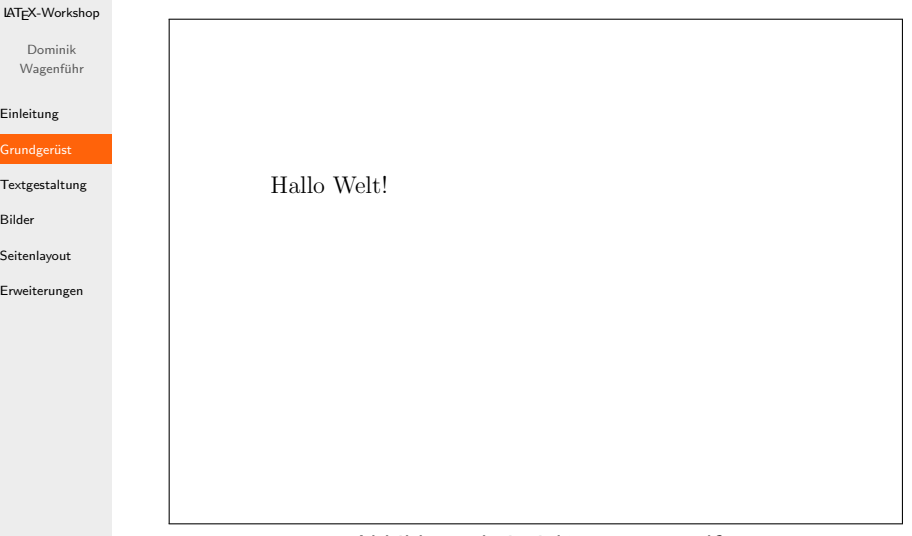

Abbildung: beispiel1-geruest1.pdf

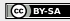

### [LATEX-Workshop](#page-0-0)

Dominik Wagenführ

#### [Einleitung](#page-2-0)

### Grundgerüst

[Textgestaltung](#page-13-0)

[Bilder](#page-48-0)

[Seitenlayout](#page-55-0)

[Erweiterungen](#page-62-0)

- Unterteilung in Präambel und Dokument
- Kommentare per %
- documentclass gibt die Dokumentenklasse an:
	- $\bullet$  scrartcl / article kurze Aufsätze
	- $\bullet$  scrreprt / report lange Aufsätze
	- scrbook / book Bücher
	- scrlttr2 / letter Briefe
- KOMA-Script<sup>[9]</sup> scr... sollte bevorzugt werden
- Weitere optionale Angaben (Auszug):
	- $\bullet$  12pt Schriftgröße 12 (Standard ist 10pt) möglich sind: 8pt - 12pt, 14pt, 17pt, 20pt
	- twoside Unterstützung für zweiseitige Dokumente
	- twocolumn zweispaltige Ausgabe
	- a4paper DIN-A4-Format (unnötig bei KOMA-Script)

<sup>[9]</sup> <http://www.komascript.de/>

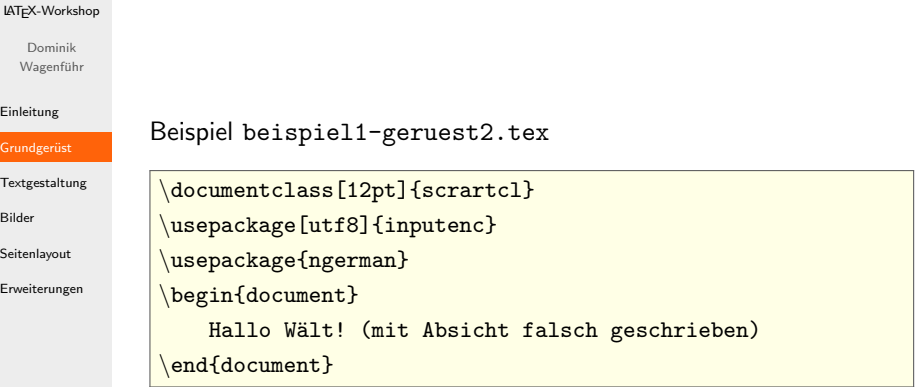

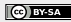

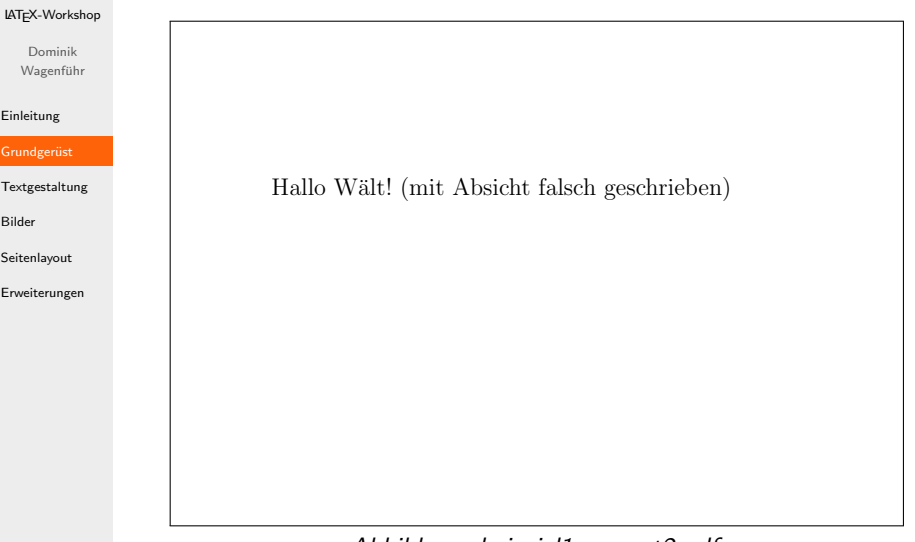

Abbildung: beispiel1-geruest2.pdf

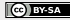

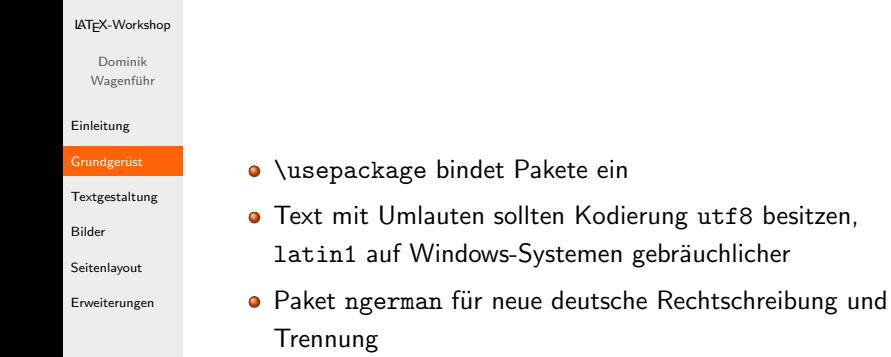

**•** Alternativ Paket babel mit Option ngerman

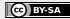

#### [LATEX-Workshop](#page-0-0)

```
Dominik
Wagenführ
```
#### [Einleitung](#page-2-0)

Grundgerüst

[Textgestaltung](#page-13-0)

[Bilder](#page-48-0)

[Seitenlayout](#page-55-0)

[Erweiterungen](#page-62-0)

```
Beispiel beispiel1-geruest3.tex
```

```
\documentclass[12pt,parskip=half]{scrartcl}
\begin{document}
Hallo Welt!
Hallo \setminusWelt!
\noindent Kein Einzug in dieser Zeile.
```

```
Hallo schöne neue\linebreak
```
Welt!

\end{document}

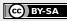

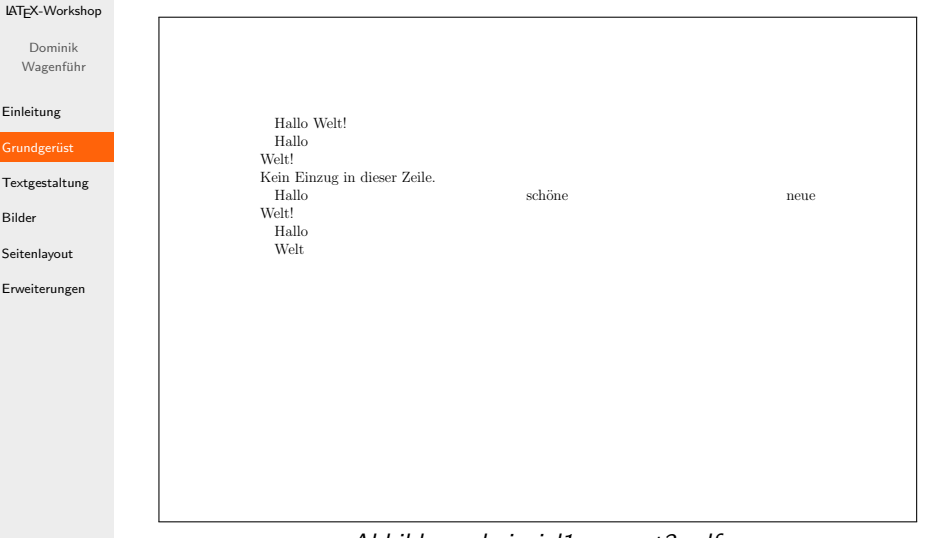

Abbildung: beispiel1-geruest3.pdf

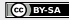

#### [LATEX-Workshop](#page-0-0)

Dominik Wagenführ

#### [Einleitung](#page-2-0)

- Grundgerüst
- [Textgestaltung](#page-13-0)
- [Bilder](#page-48-0)
- [Seitenlayout](#page-55-0)
- [Erweiterungen](#page-62-0)
- Zeilenabbruch per \\ oder \newline
- **•** Zeilenumbruch mit \linebreak
- Absatz über mehrfaches Return oder \par
- $\bullet$  parskip=... Abstand zwischen Absätzen (nur für KOMA-Klasse)
- \noindent, wenn man nur an einem Absatz keinen Einzug hahen möchte
- Direkte Anderung von \parindent und \parskip nicht sinnvoll (siehe "Das LTEX 2<sub>ε</sub>-Sündenregister – Veraltete Befehle, Pakete<br>¨¨¨¨¨¨¨¨¨¨¨¨¨¨¨¨¨ und andere Fehler"<sup>[10]</sup>)

 $\left[10\right]_\text{ftp://tug.ctan.org/publicx-archive/info/12tabu/german/12tabu.pdf}$ 

#### [LATEX-Workshop](#page-0-0)

```
Dominik
Wagenführ
```
[Einleitung](#page-2-0) Grundgerüst [Textgestaltung](#page-13-0) **[Textformat](#page-13-0)** Schriftgröße [Uberschriften](#page-20-0) ¨ [Verweise](#page-26-0) [Listen](#page-33-0) [Tabellen](#page-36-0) [Matheumgebung](#page-42-0) [Bilder](#page-48-0) [Seitenlayout](#page-55-0) [Erweiterungen](#page-62-0)

```
Beispiel beispiel2-textformat.tex
```

```
\documentclass[12pt]{scrartcl}
\begin{document}
Dies ist normaler Text! \\
\textit{Dies ist kursiver Text!} \\
\textsl{Dies ist geneigter Text!} \\
\textsc{Dies sind Kapitaelchen!} \\
\textbf{Dies ist fetter Text!} \\
\textsf{Dies ist serifenloser Text!} \\
\texttt{Dies ist nicht-proportionaler Text!} \\
\end{document}
```
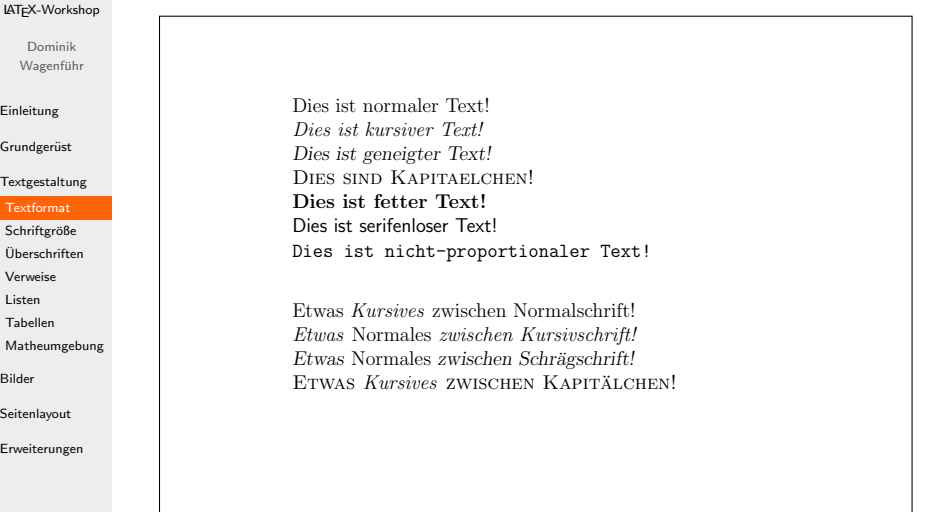

Abbildung: beispiel2-textformat.pdf

[Bilder](#page-48-0)

#### [LATEX-Workshop](#page-0-0)

Dominik Wagenführ

[Einleitung](#page-2-0)

Grundgerüst

[Textgestaltung](#page-13-0)

### **[Textformat](#page-13-0)**

Schriftgröße [Uberschriften](#page-20-0) ¨

[Verweise](#page-26-0)

[Listen](#page-33-0)

[Tabellen](#page-36-0)

[Matheumgebung](#page-42-0)

[Bilder](#page-48-0)

[Seitenlayout](#page-55-0)

[Erweiterungen](#page-62-0)

### Schriftform:

- $\bullet$  \textup{aufrecht} aufrecht
- $\bullet$  \textit{kursiv} kursiv
- $\bullet$  \textsl{geneigt} geneigt
- $\bullet$  \textsc{Kapitälchen} KAPITÄLCHEN

Schriftstärke:

- $\bullet$  \textmd{normal} normal
- $\bullet$  \textbf{fett} fett

Schriftfamilie:

- $\bullet$  \textrm{roman} roman
- \textsf{serifenlos} serifenlos
- $\bullet$  \texttt{typewriter} typewriter

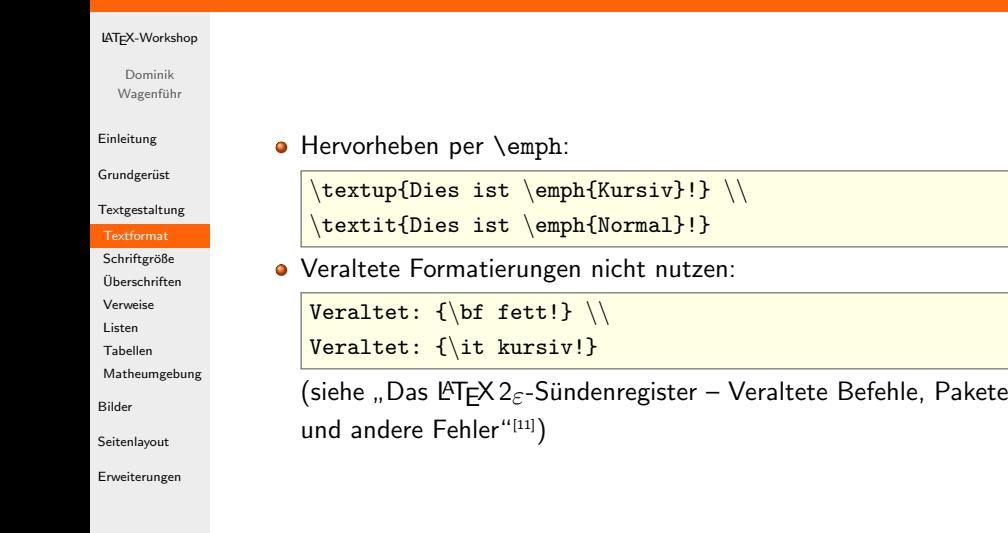

 $\left[11\right]_\text{ftp://tug.ctan.org/pub/tex-archive/info/12tabu/german/12tabu.pdf}$ 

# **Schriftgröße**

[LATEX-Workshop](#page-0-0)

Dominik Wagenführ

[Einleitung](#page-2-0)

Grundgerüst

[Textgestaltung](#page-13-0)

[Textformat](#page-13-0)

Schriftgröße

[Uberschriften](#page-20-0) ¨ [Verweise](#page-26-0) [Listen](#page-33-0) [Tabellen](#page-36-0) [Matheumgebung](#page-42-0)

[Bilder](#page-48-0)

[Seitenlayout](#page-55-0)

<span id="page-17-0"></span>[Erweiterungen](#page-62-0)

```
Beispiel beispiel3-schrift.tex
```

```
\documentclass[12pt]{scrartcl}
\begin{document}
{\t{tiny Dies ist winzig!}} \setminus{\scriptstyle\{ \} scriptsize Dies ist sehr klein!} \backslash \}{\footnotesize \{ \footnotesize \} } \backslash{\sum}all Dies ist klein!} \\
{\normalfont \verb|{\normal}|} \backslash{\langle\langle\right\rangle}{\langle\text{Large Dies ist ziemlich groß!}\rangle\setminus\mathcal{E}}{\Lambda}Example \left\{ \Delta E \right\} ist sehr groß!}
{\hbox{Nuge Dies ist extrem groß!}} \\\}{\langle}Huge Dies ist riesig!} \setminus\end{document}
```
# **Schriftgröße**

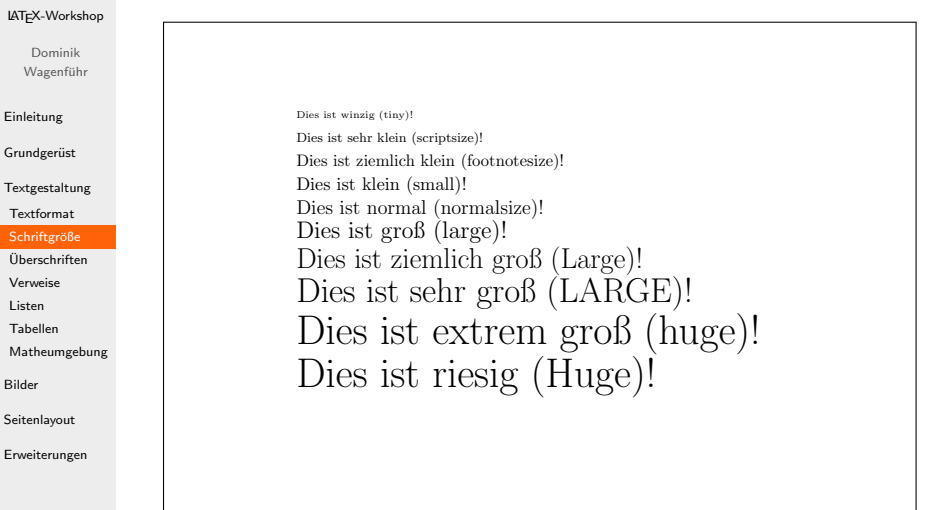

Abbildung: beispiel3-schrift.pdf

# Schriftgröße

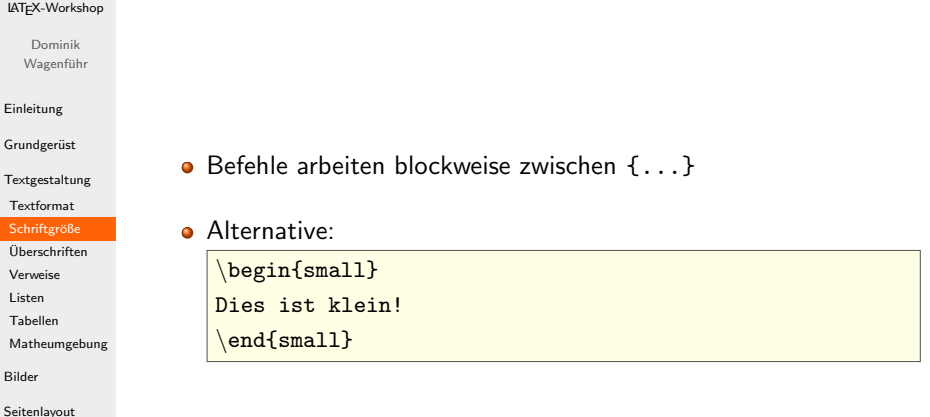

[Erweiterungen](#page-62-0)

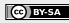

#### [LATEX-Workshop](#page-0-0)

```
Dominik
Wagenführ
```
[Einleitung](#page-2-0) Grundgerüst [Textgestaltung](#page-13-0) [Textformat](#page-13-0) Schriftgröße [Uberschriften](#page-20-0) ¨ [Verweise](#page-26-0) [Listen](#page-33-0) [Tabellen](#page-36-0) [Matheumgebung](#page-42-0) [Bilder](#page-48-0) [Seitenlayout](#page-55-0) [Erweiterungen](#page-62-0)

```
Beispiel beispiel4-ueberschrift1.tex
```

```
\documentclass[12pt]{scrartcl}
\begin{document}
\section{Hallo Welt}
subsection{Eine große Welt}
subsection{Eine kleine Welt}
section{Welt mit Nummerierung}
\section{Welt mit Nummerierung 2}
subsubsection{Ziemlich kleine Welt}
\paragraph{Ein Absatz} hat keine Nummer
\end{document}
```
<span id="page-20-0"></span>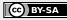

# **Überschriften**

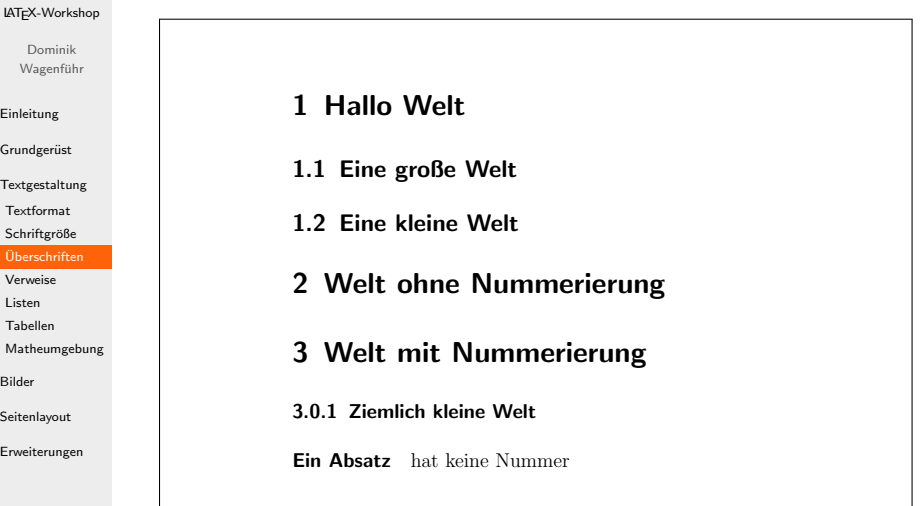

Abbildung: beispiel4-ueberschrift1.pdf

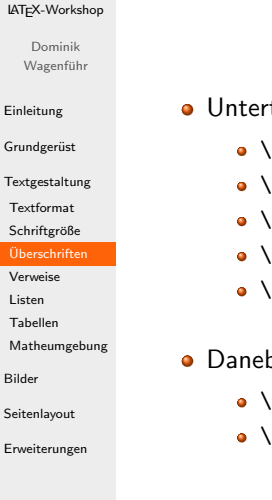

### **•** Unterteilung in

- $\bullet$  \section{...} Abschnitt
- \subsection{...} Unterabschnitt
- $\bullet$  \subsubsection{...} Unterunterabschnitt
- $\bullet$  \paragraph $\{ \dots \}$  Absatz
- $\bullet$  \subparagraph $\{ \ldots \}$  Unterabsatz

```
Q Daneben noch
```

```
\bullet \part\{ \dots \} – Teil
```
 $\bullet$  \chapter{...} – Kapitel (nicht für scrartcl)

### [LATEX-Workshop](#page-0-0)

Dominik Wagenführ

[Einleitung](#page-2-0)

Grundgerüst

[Textgestaltung](#page-13-0) [Textformat](#page-13-0) Schriftgröße

[Uberschriften](#page-20-0) ¨

[Verweise](#page-26-0) [Listen](#page-33-0) [Tabellen](#page-36-0)

[Matheumgebung](#page-42-0)

[Bilder](#page-48-0)

[Seitenlayout](#page-55-0)

[Erweiterungen](#page-62-0)

Beispiel beispiel4-ueberschrift2.tex

```
\documentclass[12pt]{scrartcl}
\begin{document}
\tableofcontents
\clearpage
section{Hallo Welt}
\subsection{Eine große Welt}
subsection{Eine kleine Welt}
\section{Welt mit Nummerierung}
\section*{Welt ohne Nummerierung}
subsubsection{Ziemlich kleine Welt}
\paragraph{Ein Absatz} hat keine Nummer
end{document}
```
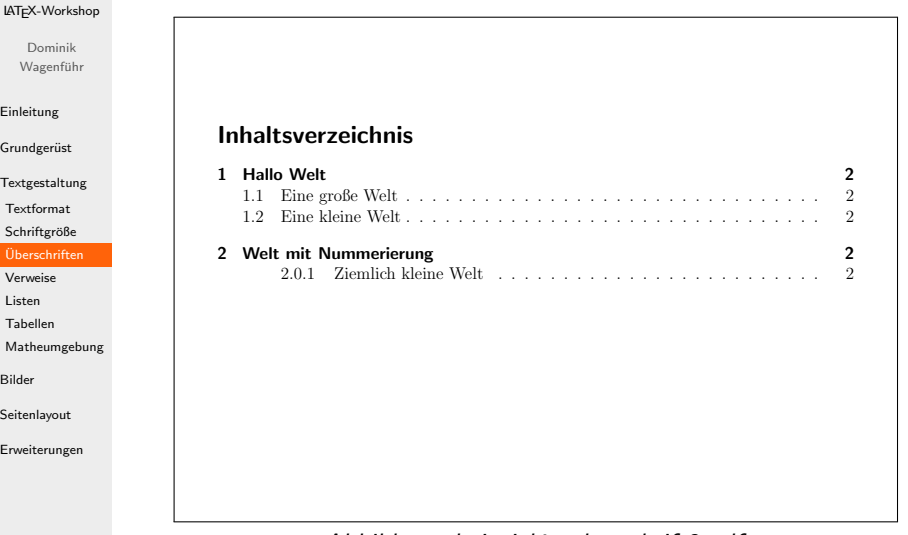

Abbildung: beispiel4-ueberschrift2.pdf

E

[Bilder](#page-48-0)

### [LATEX-Workshop](#page-0-0)

Dominik Wagenführ

[Einleitung](#page-2-0)

Grundgerüst

[Textgestaltung](#page-13-0)

[Textformat](#page-13-0)

Schriftgröße

- [Uberschriften](#page-20-0) ¨ [Verweise](#page-26-0)
- [Listen](#page-33-0)
- [Tabellen](#page-36-0)

[Matheumgebung](#page-42-0)

[Bilder](#page-48-0)

[Seitenlayout](#page-55-0)

[Erweiterungen](#page-62-0)

- Inhaltsverzeichnis per \tableofcontents
- **•** Zur Generierung des Inhaltsverzeichnisses pdflatex mindestens 2x laufen lassen
- Mit \* am Ende des Befehls keine Nummerierung und kein Eintrag ins Inhaltsverzeichnis
- Neue Seite per \clearpage (beendet Abschnitt), \newpage (beendet nur Seite) oder \pagebreak (empfiehlt Seitenumbruch)

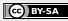

#### [LATEX-Workshop](#page-0-0)

Dominik Wagenführ

[Einleitung](#page-2-0)

Grundgerüst

[Textgestaltung](#page-13-0) [Textformat](#page-13-0) Schriftgröße

[Uberschriften](#page-20-0) ¨ [Verweise](#page-26-0)

[Listen](#page-33-0) [Tabellen](#page-36-0)

[Matheumgebung](#page-42-0)

[Bilder](#page-48-0)

[Seitenlayout](#page-55-0)

<span id="page-26-0"></span>[Erweiterungen](#page-62-0)

### Beispiel beispiel5-verweise1.tex

```
\documentclass[12pt]{scrartcl}
\begin{document}
 section{Hallo Welt}
\subsection{Erde}
\label{erde}
Die Erde ist eine Scheibe (weiter auf Seite
\pageref{sonne}).
\clearpage
 \subsection{Sonne}
\label{sonne}
Die Sonne dreht sich um die Erde (siehe Abschnitt
\ref{erde}).
 end{document}
```
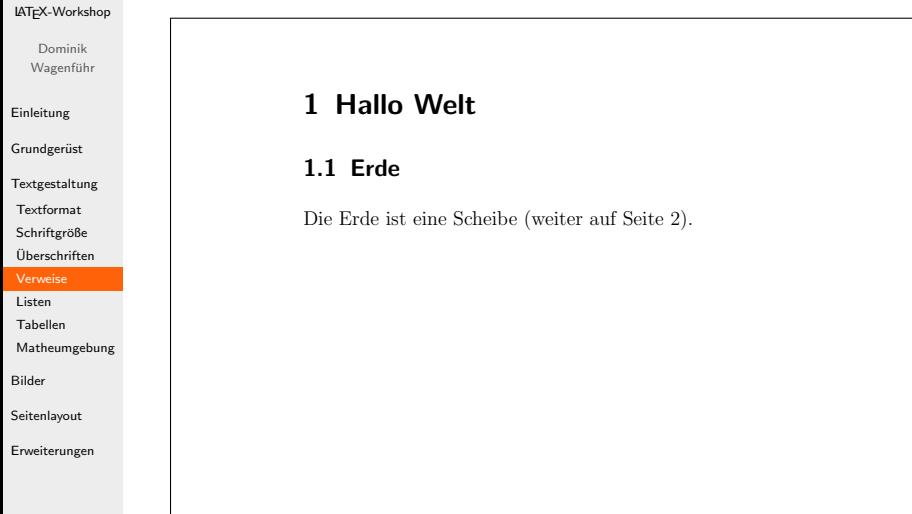

Abbildung: beispiel5-verweise1.pdf

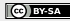

#### [LATEX-Workshop](#page-0-0)

Dominik Wagenführ

[Einleitung](#page-2-0)

Grundgerüst

[Textgestaltung](#page-13-0) [Textformat](#page-13-0) Schriftgröße

[Uberschriften](#page-20-0) ¨

#### [Verweise](#page-26-0)

[Listen](#page-33-0) [Tabellen](#page-36-0) [Matheumgebung](#page-42-0)

[Bilder](#page-48-0)

[Seitenlayout](#page-55-0)

[Erweiterungen](#page-62-0)

### Beispiel beispiel5-verweise2.tex

```
\documentclass[12pt]{scrartcl}
\usepackage[german]{varioref}
 \begin{document}
\section{Hallo Welt}
\subsection{Erde}
\label{erde}
Die Erde ist eine Scheibe (weiter \vpageref{sonne}).
\clearpage
 \subsection{Sonne}
\label{sonne}
Die Sonne dreht sich um die Erde (siehe Abschnitt
\vref{erde}).
 end{document}
```
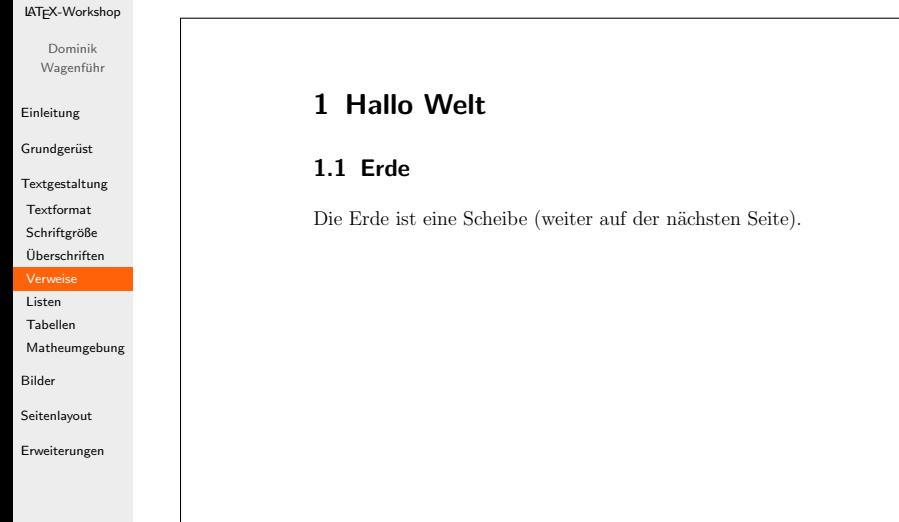

Abbildung: beispiel5-verweise2.pdf

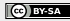

### [LATEX-Workshop](#page-0-0)

Dominik Wagenführ

[Einleitung](#page-2-0)

- Grundgerüst
- [Textgestaltung](#page-13-0)
- **[Textformat](#page-13-0)**
- Schriftgröße
- [Uberschriften](#page-20-0) ¨
- [Verweise](#page-26-0)
- [Listen](#page-33-0)
- [Tabellen](#page-36-0)
- [Matheumgebung](#page-42-0)
- [Bilder](#page-48-0)
- [Seitenlayout](#page-55-0)
- [Erweiterungen](#page-62-0)
- Zur Generierung der Verweise pdflatex mindestens 2x laufen lassen.
- label setzen mit \label{...}
- Verweis auf Kapitel per \ref{...}
- Verweis auf Seite mit \pageref{...}
- Paket varioref<sup>[12]</sup> für schönere Verweise mit \vref{...} und \vpageref{...}

 $\left[ 12\right] _{\mathrm{http://www.ctan.org/tex-archive/help/Catalogue/entries/varioref.html}}$  $\left[ 12\right] _{\mathrm{http://www.ctan.org/tex-archive/help/Catalogue/entries/varioref.html}}$  $\left[ 12\right] _{\mathrm{http://www.ctan.org/tex-archive/help/Catalogue/entries/varioref.html}}$ 

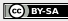

[LATEX-Workshop](#page-0-0)

Dominik Wagenführ

[Einleitung](#page-2-0)

Grundgerüst

[Textgestaltung](#page-13-0) [Textformat](#page-13-0) Schriftgröße [Uberschriften](#page-20-0) ¨

[Verweise](#page-26-0)

[Listen](#page-33-0) [Tabellen](#page-36-0) [Matheumgebung](#page-42-0)

[Bilder](#page-48-0)

[Seitenlayout](#page-55-0)

[Erweiterungen](#page-62-0)

Beispiel beispiel5-verweise3.tex

\documentclass[12pt]{scrartcl} \usepackage{hyperref} \begin{document} \section{Hallo Welt} subsection{Erde} \label{erde} Die Erde ist eine Scheibe (weiter auf Seite \pageref{sonne}). \clearpage \subsection{Sonne} \label{sonne} Die Sonne dreht sich um die Erde (siehe Abschnitt \ref{erde}). -- \href{http://www.sun.com/}{Stimmt nicht}. \end{document}

### [LATEX-Workshop](#page-0-0)

- Dominik Wagenführ
- [Einleitung](#page-2-0)
- Grundgerüst
- [Textgestaltung](#page-13-0)
- **[Textformat](#page-13-0)**
- Schriftgröße
- [Uberschriften](#page-20-0) ¨

#### [Verweise](#page-26-0)

- [Listen](#page-33-0)
- [Tabellen](#page-36-0)
- [Matheumgebung](#page-42-0)
- [Bilder](#page-48-0)
- [Seitenlayout](#page-55-0)
- [Erweiterungen](#page-62-0)
- **Paket hyperref**<sup>[13]</sup> für verlinkte Verweise
- Externe Links direkt per \url{...} oder mit Text per \href{...}{...}
- Optionale Argumente:
	- colorlinks=true|false Link einfärben oder farbiger Rahmen
	- linkcolor=blue Farbe für interne Links (nicht Rahmen)
	- $\bullet$  <code>urlcolor=red</code> Farbe für URLs (nicht Rahmen)
	- bookmarks=true|false Lesezeichen für PDF-Betrachter erstellen

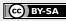

 $\left[ 13\right] _{\mathrm{http://www.ctan.org/tex-archive/help/Catalogue/entries/hyperref.html}}$  $\left[ 13\right] _{\mathrm{http://www.ctan.org/tex-archive/help/Catalogue/entries/hyperref.html}}$  $\left[ 13\right] _{\mathrm{http://www.ctan.org/tex-archive/help/Catalogue/entries/hyperref.html}}$ 

## Listen

### [LATEX-Workshop](#page-0-0)

Dominik Wagenführ

[Einleitung](#page-2-0)

Grundgerüst

[Textgestaltung](#page-13-0) [Textformat](#page-13-0) Schriftgröße [Uberschriften](#page-20-0) ¨ [Verweise](#page-26-0)

#### [Listen](#page-33-0)

[Tabellen](#page-36-0) [Matheumgebung](#page-42-0)

[Bilder](#page-48-0)

[Seitenlayout](#page-55-0)

[Erweiterungen](#page-62-0)

```
Beispiel beispiel6-listen.tex
```

```
\documentclass[12pt]{scrartcl}
\begin{document}
\begin{itemize}
    \item Punkt 1
    \item Punkt 2
        \begin{enumerate}
            \item Punkt 2.1
            \item Punkt 2.2
        \end{enumerate}
    \item Punkt 3
\end{itemize}
end{document}
```
<span id="page-33-0"></span>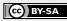

### Listen

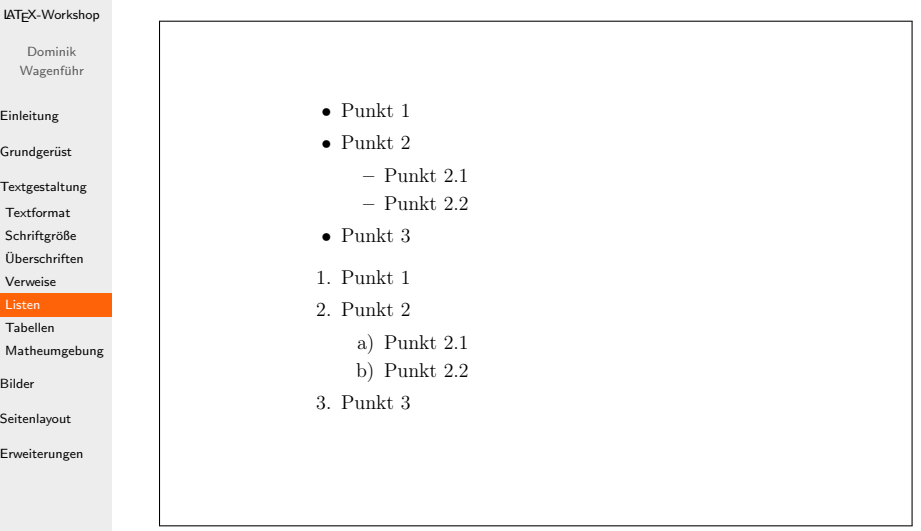

Abbildung: beispiel6-listen.pdf

### Listen

### [LATEX-Workshop](#page-0-0)

Dominik Wagenführ

#### [Einleitung](#page-2-0)

Grundgerüst

- [Textgestaltung](#page-13-0) **[Textformat](#page-13-0)**
- Schriftgröße
- [Uberschriften](#page-20-0) ¨

[Verweise](#page-26-0)

### [Listen](#page-33-0)

[Tabellen](#page-36-0)

[Matheumgebung](#page-42-0)

[Bilder](#page-48-0)

[Seitenlayout](#page-55-0)

[Erweiterungen](#page-62-0)

- **Nicht nummerierte Listen mit itemize**
- Nummerierte Listen mit enumerate
- Einzelne Einträge per \item ...
- Verschachtelungen bis Tiefe 4 möglich (gibt Erweiterungen für mehr, z. B. easylist $[14][15]$ )

 $\left[14\right]_{\rm http://www.ctan.org/tex-archive/help/Catalogue/entries/easylist.html}$  $\left[14\right]_{\rm http://www.ctan.org/tex-archive/help/Catalogue/entries/easylist.html}$  $\left[14\right]_{\rm http://www.ctan.org/tex-archive/help/Catalogue/entries/easylist.html}$ 

<sup>[15]</sup>"Listen einfacher setzen mit dem Paket easylist", T<sub>E</sub>Xnische Komödie<br>(2008–2008 3/2009, S. 36 ff.

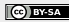

### [LATEX-Workshop](#page-0-0)

Dominik Wagenführ

[Einleitung](#page-2-0)

Grundgerüst

[Textgestaltung](#page-13-0) [Textformat](#page-13-0) Schriftgröße [Uberschriften](#page-20-0) ¨ [Verweise](#page-26-0)

[Listen](#page-33-0)

[Tabellen](#page-36-0)

[Matheumgebung](#page-42-0)

[Bilder](#page-48-0)

[Seitenlayout](#page-55-0)

[Erweiterungen](#page-62-0)

```
Beispiel beispiel7-tabellen1.tex
```

```
\documentclass[12pt]{scrartcl}
\begin{document}
Text davor
\begin{tabular}[t]{|l|c|r|}
\mathcal{3}{|c|}{Eine Table11e} \qquad \linksbündig & zentriert & rechtsbündig \setminus\hline
l & c & r
\end{tabular}
Text danach
\end{document}
```
<span id="page-36-0"></span>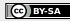

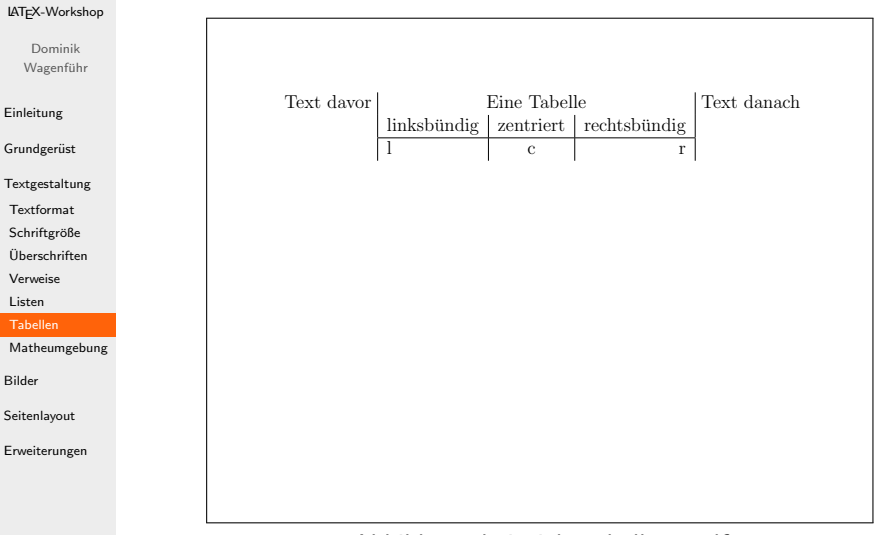

Abbildung: beispiel7-tabellen1.pdf

### [LATEX-Workshop](#page-0-0)

Dominik Wagenführ

[Einleitung](#page-2-0)

Grundgerüst

[Textgestaltung](#page-13-0)

[Textformat](#page-13-0)

Schriftgröße

[Uberschriften](#page-20-0) ¨

[Verweise](#page-26-0)

[Listen](#page-33-0)

### [Tabellen](#page-36-0)

[Matheumgebung](#page-42-0)

[Bilder](#page-48-0)

[Seitenlayout](#page-55-0)

[Erweiterungen](#page-62-0)

**Q** Tabellen mit tabular

- Mögliche Spaltendefinitionen:
	- $\bullet$  1 linksbündig
	- $\bullet$  c zentriert
	- $r$  rechtsbündig
- **o** Zellen per & trennen
- Zeilen mit \\ abschließen
- Nach \hline (horizontale Linie) kein Umbruch!
- Senkrechte Linien | zwischen Spaltendefinitionen
- Mehrspaltige Einträge per \multicolumn
- **Textposition um Tabellen über optionales Argument:** 
	- $\bullet$  t Text oben
	- $\bullet$  c zentriert (Standard)
	- $\bullet$  b Text unten

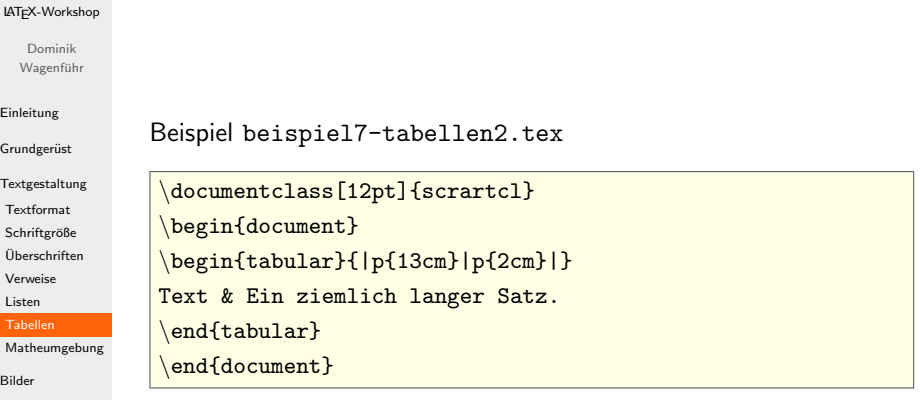

[Seitenlayout](#page-55-0) [Erweiterungen](#page-62-0)

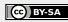

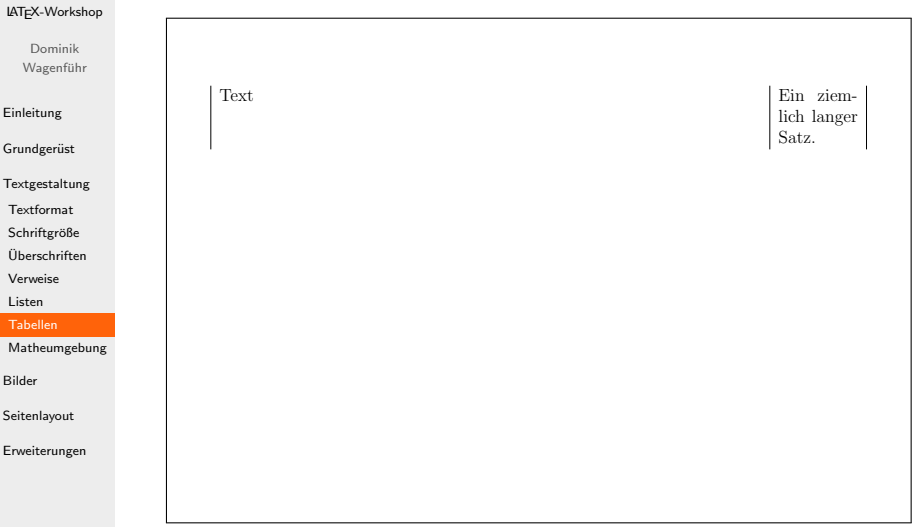

### Abbildung: beispiel7-tabellen2.pdf

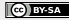

### [LATEX-Workshop](#page-0-0) Dominik Wagenführ [Einleitung](#page-2-0) Grundgerüst [Textgestaltung](#page-13-0) **[Textformat](#page-13-0)** Schriftgröße [Uberschriften](#page-20-0) ¨ [Verweise](#page-26-0) [Listen](#page-33-0) [Tabellen](#page-36-0) [Matheumgebung](#page-42-0) [Bilder](#page-48-0) [Seitenlayout](#page-55-0) [Erweiterungen](#page-62-0) • Zusätzliche Spaltendefinition:  $\bullet$  p{...} – feste Breite mit Textumbruch • Definition eigener Spaltentypen mit \newcolumntype<sup>[16]</sup> **• Mehrseitige Tabellen mit dem Paket longtable<sup>[17]</sup> oder** supertabular<sup>[18]</sup>

 $\left[ 16\right] _{\mathrm{http://zefanjas.de/2009/02/02/latex-table1len-ii-und-anderes/}}$ [17] <http://www.ctan.org/tex-archive/help/Catalogue/entries/longtable.html>  $\left[ 18\right] _{\mathrm{http://www.ctan.org/tex-archive/help/Catalogue/entries/supertabular.html}}$  $\left[ 18\right] _{\mathrm{http://www.ctan.org/tex-archive/help/Catalogue/entries/supertabular.html}}$  $\left[ 18\right] _{\mathrm{http://www.ctan.org/tex-archive/help/Catalogue/entries/supertabular.html}}$ 

### [LATEX-Workshop](#page-0-0)

```
Dominik
Wagenführ
```

```
Einleitung
```

```
Grundgerüst
```

```
Textgestaltung
 Textformat
Schriftgröße
 Uberschriften ¨
Verweise
 Listen
```
[Tabellen](#page-36-0)

[Matheumgebung](#page-42-0)

[Bilder](#page-48-0)

[Seitenlayout](#page-55-0)

[Erweiterungen](#page-62-0)

```
Beispiel beispiel8-mathe1.tex
```

```
\documentclass[12pt]{scrartcl}
```

```
\begin{document}
Summe von Zahlen $1$ bis $n$:
```

```
\begin{eqnarray*}
```

```
\sum_{i=1}^{n} \& = \& \frac{n(n+1)}{2} \\\
```

```
& = \& \frac{\frac{n^2+n}{2}}{2}
```
\end{eqnarray\*} \end{document}

<span id="page-42-0"></span>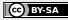

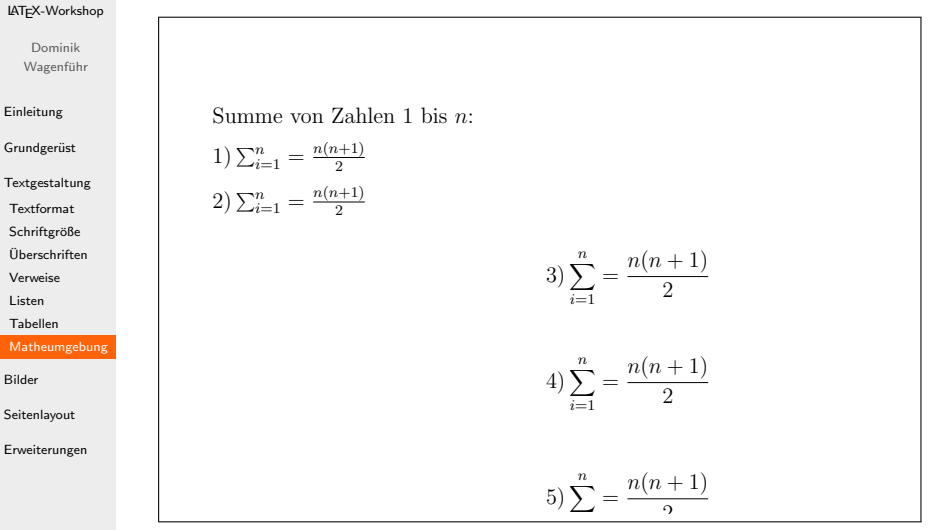

abbildung: beispiel8-mathe1.pdf

### [LATEX-Workshop](#page-0-0)

- Dominik Wagenführ
- [Einleitung](#page-2-0)
- Grundgerüst
- [Textgestaltung](#page-13-0)
- **[Textformat](#page-13-0)**
- Schriftgröße
- [Uberschriften](#page-20-0) ¨
- [Verweise](#page-26-0)
- [Listen](#page-33-0)
- [Tabellen](#page-36-0)
- [Matheumgebung](#page-42-0)
- [Bilder](#page-48-0)
- [Seitenlayout](#page-55-0)
- [Erweiterungen](#page-62-0)
- **a** Inline-Mathemodus:
	- \$ ... \$
	- \begin{math} ... \end{math}
- **Q** Normaler Mathemodus:
	- \$\$ ... \$\$
	- $\bullet$  \[  $\ldots$  \]
	- \begin{displaymath} ... \end{displaymath}
- Normaler Mathemodus mit Nummierung:
	- \begin{equation} ... \end{equation}
- **•** Formeln mit Ausrichtung:
	- **•** Mit Nummerierung:
		- \begin{eqnarray} ... \end{eqnarray}
	- \notag am Anfang einer Zeile verhindert Nummerierung
	- Ohne Nummerierung:
		- \begin{eqnarray\*} ... \end{eqnarray\*}

#### [LATEX-Workshop](#page-0-0)

```
Dominik
Wagenführ
```

```
Einleitung
```
Grundgerüst

```
Textgestaltung
 Textformat
 Schriftgröße
 Uberschriften ¨
 Verweise
```
[Listen](#page-33-0)

[Tabellen](#page-36-0)

[Matheumgebung](#page-42-0)

[Bilder](#page-48-0)

[Seitenlayout](#page-55-0)

[Erweiterungen](#page-62-0)

```
Beispiel beispiel8-mathe2.tex
```

```
\documentclass[12pt]{scrartcl}
\begin{document}
\left\{\sqrt{\frac{1}{a}} \, \, \, \, a > 0 \right\} $$
\end{document}
```
- Ordentlich Klammerung mit \left ... \right für Klammern  $\{ \}$ , (), <>, []
- Viele weitere Mathebefehle in LATEX-Büchern von Manuela Jürgens<sup>[19]</sup>

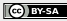

 $\left[ 19\right] _{\mathrm{http://www.fernuni-hagen.de/zmi/katalog/index_textverarbeitung.shtml}$  $\left[ 19\right] _{\mathrm{http://www.fernuni-hagen.de/zmi/katalog/index_textverarbeitung.shtml}$  $\left[ 19\right] _{\mathrm{http://www.fernuni-hagen.de/zmi/katalog/index_textverarbeitung.shtml}$ 

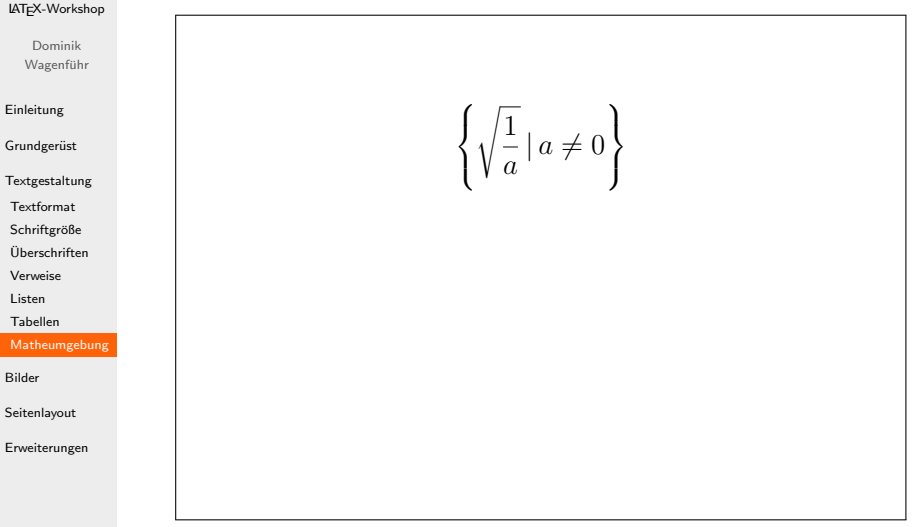

### Abbildung: beispiel8-mathe2.pdf

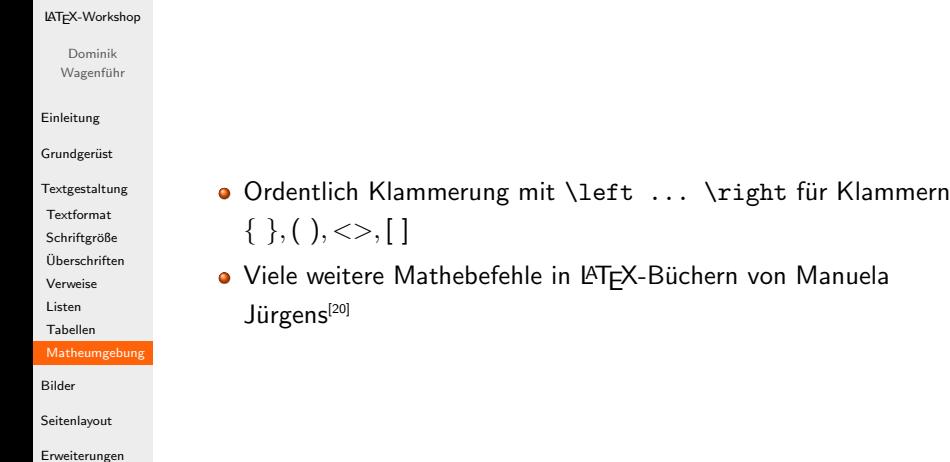

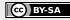

 $\left[20\right]_\text{http://www.fernuni-hagen.de/zmi/katalog/index_textverarbeitung.shtml}$  $\left[20\right]_\text{http://www.fernuni-hagen.de/zmi/katalog/index_textverarbeitung.shtml}$  $\left[20\right]_\text{http://www.fernuni-hagen.de/zmi/katalog/index_textverarbeitung.shtml}$ 

### [LATEX-Workshop](#page-0-0)

Dominik Wagenführ

```
Einleitung
```
Grundgerüst

[Textgestaltung](#page-13-0)

```
Bilder
```
[Seitenlayout](#page-55-0)

[Erweiterungen](#page-62-0)

```
Beispiel beispiel9-bilder1.tex
```

```
\documentclass[12pt]{scrartcl}
```

```
\usepackage{graphicx}
```

```
\begin{document}
```

```
\begin{figure}[h]
```

```
\includegraphics[width=\textwidth]{fm-logo.pdf}
```

```
\caption{Das freiesMagazin-Logo.}
```

```
\end{figure}
```

```
\end{document}
```
<span id="page-48-0"></span>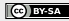

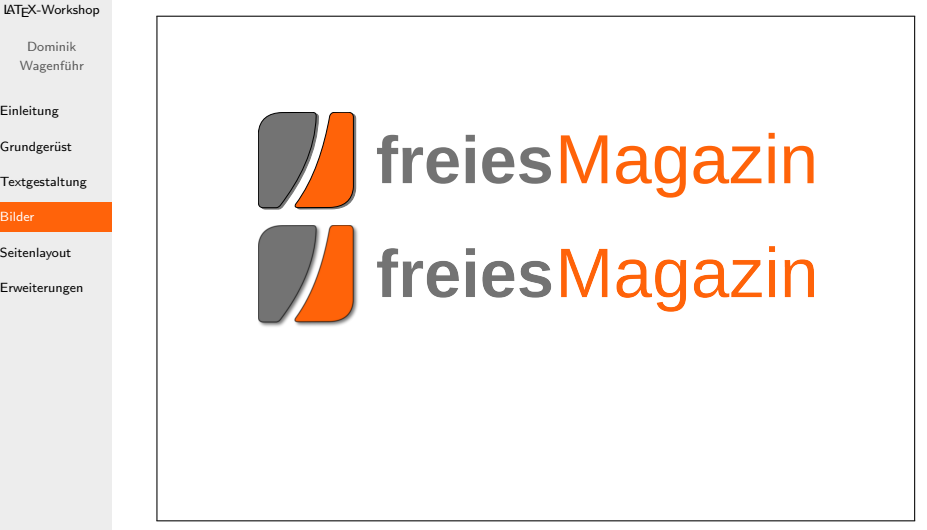

Abbildung: beispiel9-bilder1.pdf

E

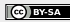

### [LATEX-Workshop](#page-0-0)

Dominik Wagenführ

[Einleitung](#page-2-0)

Grundgerüst

[Textgestaltung](#page-13-0)

[Bilder](#page-48-0)

[Seitenlayout](#page-55-0)

[Erweiterungen](#page-62-0)

- Für Grafiken das Paket graphicx<sup>[21]</sup> nutzen
- Einbinden der Grafik mit \includegraphics{...}
- **•** Beliebte optionale Angaben:
	- width=... Breite der Grafik (Höhe ändert sich proportional)
	- height=... Höhe der Grafik (Höhe ändert sich proportial)
	- scale= $\ldots$  Skalierungsfaktor (meist zwischen 0.0 und 1.0)
	- angle=... Winkel in Grad für die Drehung der Grafik
- Vektorgrafiken wie PDF bessere Qualität als Rastergrafiken wie PNG

 $\left[ 21\right] _{\mathrm{http://www.ctan.org/tex-archive/help/Catalogue/entries/graphicx.html}}$  $\left[ 21\right] _{\mathrm{http://www.ctan.org/tex-archive/help/Catalogue/entries/graphicx.html}}$  $\left[ 21\right] _{\mathrm{http://www.ctan.org/tex-archive/help/Catalogue/entries/graphicx.html}}$ 

### [LATEX-Workshop](#page-0-0)

Dominik Wagenführ

[Einleitung](#page-2-0)

Grundgerüst

[Textgestaltung](#page-13-0)

#### [Bilder](#page-48-0)

[Seitenlayout](#page-55-0)

[Erweiterungen](#page-62-0)

- **o** figure-Umgebung zum Einbetten
- Positionierung der Umgebung (Mehrfachangaben sinnvoll):
	- h an der aktuellen Stelle ("here")<br>————————————————————
	- t am Anfang der Seite ("top")
	- b am Ende der Seite ("bottom")<br>————————————————————
	- p auf einer eigenen Seite ("page")
- $\bullet \ \text{!} \dots$ } Nummerierung und Bildunterschrift
- Das Gleiche gibt es auch für Tabellen mit \begin{table} ... \end{table}

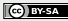

### [LATEX-Workshop](#page-0-0)

```
Dominik
Wagenführ
```

```
Einleitung
```
Grundgerüst

[Textgestaltung](#page-13-0)

```
Bilder
```
[Seitenlayout](#page-55-0)

```
Erweiterungen
```

```
Beispiel beispiel9-bilder2.tex
```

```
\documentclass[12pt]{scrartcl}
\usepackage{graphicx}
\usepackage{rotate}
\begin{document}
\begin{turn}{5}
\raisebox{-0.3em}{%
    \includegraphics[height=1em]{fm-logo.pdf} }
    ist ein Magazin rund um Linux und Open Source.
\end{turn}
\end{document}
```
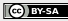

### [LATEX-Workshop](#page-0-0) Dominik Wagenführ Skaliertes PDF: **ist ein Magazin rund um Linux und Open Source.** [Einleitung](#page-2-0) Skaliertes PNG: If treies Magazin ist ein Magazin rund um Linux und Open Source. Grundgerüst Drehung der Grafik per angle: [Textgestaltung](#page-13-0) **In** treies Magazin ist ein Magazin rund um Linux und Open Source. Drehung des Textes per rotate (ohne Platzhalter): Unen Source. [Bilder](#page-48-0) [Seitenlayout](#page-55-0) Drehung des Textes per turn (mit Platzhalter): [Erweiterungen](#page-62-0) D treiesMagazin ist ein Magazin rund um Linux und Open Source. Drehung per sideways um 90 Grad: **freiesMagaz** ist ein Magazin rund um Linux und Open Source.

Abbildung: beispiel9-bilder2.pdf

#### [LATEX-Workshop](#page-0-0)

Dominik Wagenführ

[Einleitung](#page-2-0)

Grundgerüst

[Textgestaltung](#page-13-0)

[Bilder](#page-48-0)

[Seitenlayout](#page-55-0)

[Erweiterungen](#page-62-0)

- Einbettung der Bilder im Text direkt keine Besonderheit
- Vertikale Ausrichtung von Text mit \raisebox
- Drehung von Text über das Paket rotating<sup>[22]</sup>
- Neue Umgebungen:
	- \begin{rotate}{GRAD}...\end{rotate} Drehung um GRAD ohne Platzhalter
	- $\bullet \begin{bmatrix} \text{GRAD} \dots \end{bmatrix}$  Drehung um GRAD mit Platzhalter
	- $\bullet$  \begin{sideways}...\end{sideways} Drehung um 90 Grad

 $\left[ 22\right] _{\mathrm{http://www.ctan.org/tex-arcitive/help/Catalogue/entries/rotating.html}}$ 

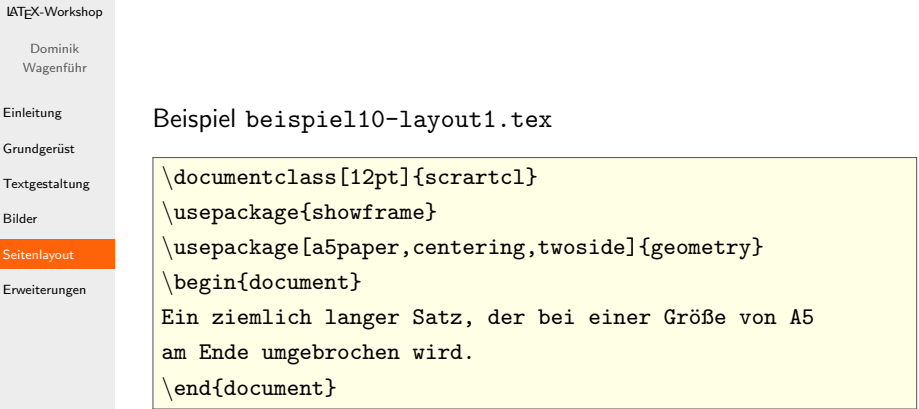

<span id="page-55-0"></span>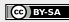

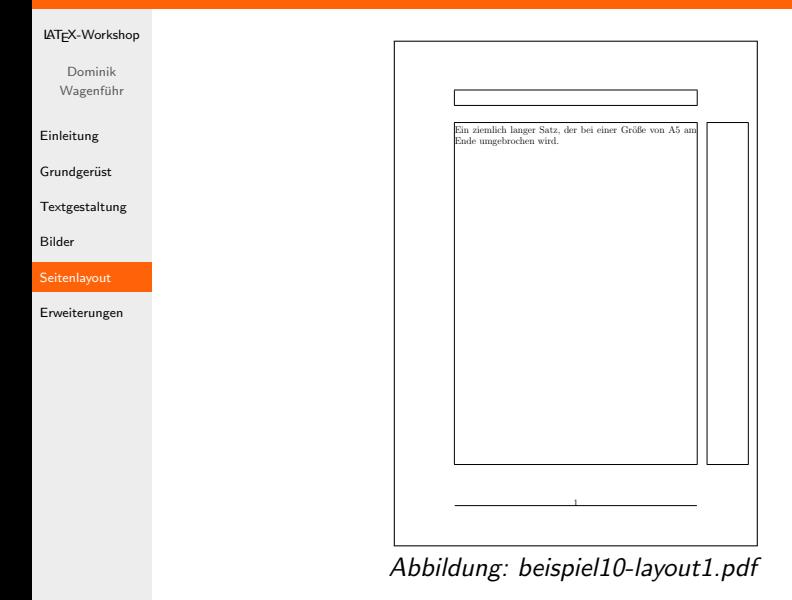

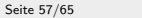

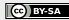

#### [LATEX-Workshop](#page-0-0)

Dominik Wagenführ

[Einleitung](#page-2-0)

Grundgerüst

[Textgestaltung](#page-13-0)

[Bilder](#page-48-0)

[Seitenlayout](#page-55-0)

[Erweiterungen](#page-62-0)

- Anderungen am Layout über Paket geometry<sup>[23]</sup>
- Über Optionen Änderung der Werte
- Möglichkeit (sehr kleiner Auszug):
	- a4paper Din A4 (Standard)
	- $\bullet$  a5paper Din A5
	- landscape Querformat
	- $\bullet$  centering zentriert Textkörper
	- twoside zweiseitiges Layout
	- left=... / inner=... innerer Rand
	- right= $\dots/$  outer= $\dots$  äußerer Rand
	- top=... oberer Rand
	- bottom=... unterer Rand

 $\left[ 23\right] _{\mathrm{http://www.ctan.org/tex-arcitive/help/Catalogue/entries/gometry.html}}$ 

```
LATEX-Workshop
  Dominik
 Wagenführ
Einleitung
Grundgerüst
Textgestaltung
Bilder
Seitenlayout
Erweiterungen
               Beispiel beispiel10-layout2.tex
                \documentclass[12pt,twoside]{scrartcl}
                usepackage{showframe}
                \pagestyle{myheadings}
                renewcommand{\sectionmark}[1]%
                {\markboth{Kapitel \thesection{}: #1}{Hallo}}
                \renewcommand{\subsectionmark}[1]%
                {\markright{Unterkapitel \thesubsection}}
                \begin{document}
                \thispagestyle{empty}
                \begin{center}
                    \Huge Titelseite
                end{center}
                \clearpage
                section{Hallo Welt}
                subsection{Hallo Erde}
                clearpage
                section{Hallo Welt 2}
                subsection{Hallo Sonne}
                end{document}
```
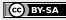

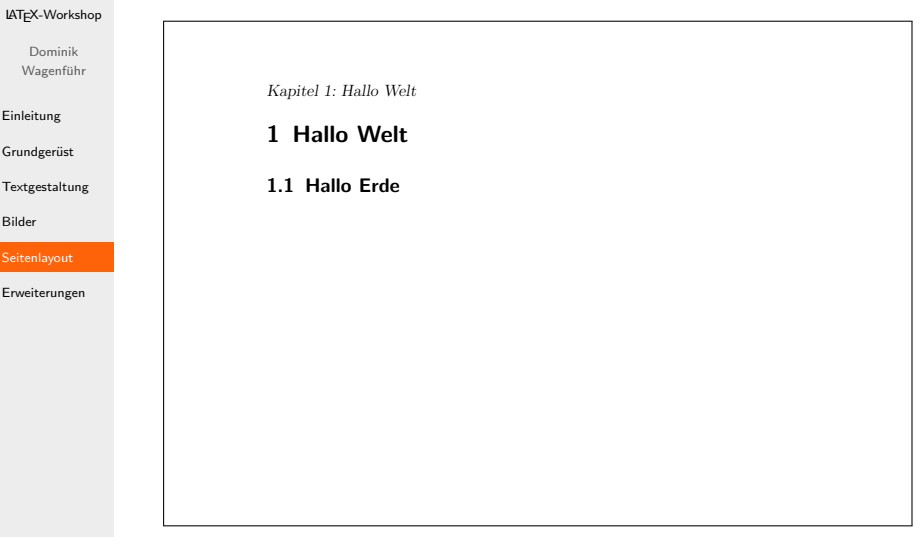

Abbildung: beispiel10-layout2.pdf

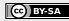

#### [LATEX-Workshop](#page-0-0)

Dominik Wagenführ

[Einleitung](#page-2-0)

Grundgerüst

[Textgestaltung](#page-13-0)

[Bilder](#page-48-0)

**[Seitenlayout](#page-55-0)** 

[Erweiterungen](#page-62-0)

- Kopf- und Fußleiste über pagestyle beeinflussen:
	- plain nur Seitenzahl in Fußleiste
	- empty keine Kopf- und Fußleiste
	- headings Kopf- und Fußleiste richten sich nach verwendeter Dokumentenklasse
	- myheadings eigene Kopfleiste, Fußleiste mit Seitenzahl
- $\bullet$  \markboth{...}{...} und \markright{...} zur Festlegung der Kopfleiste
- $\bullet$  \thispagestyle{...} nur für aktuelle Seite Stil festlegen

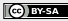

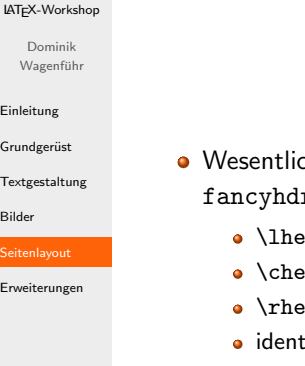

- ch schönere Kopf- und Fußleisten mit dem Paket  $r^{[24]}$ 
	- $\text{bad}\{\ldots\}$  Kopfleiste, links
	- $\text{rad}\{... \}$  Kopfleiste, Mitte
	- $\mathsf{rad}\{ \ldots \}$  Kopfleiste, rechts
	- tisch mit **\lfoot, \cfoot, \rfoot**

 $\left[24\right]_\mathrm{http://www.ctan.org/tex-archive/help/Catalogue/entries/fancyhdr.html}$  $\left[24\right]_\mathrm{http://www.ctan.org/tex-archive/help/Catalogue/entries/fancyhdr.html}$  $\left[24\right]_\mathrm{http://www.ctan.org/tex-archive/help/Catalogue/entries/fancyhdr.html}$ 

## Erweiterungen

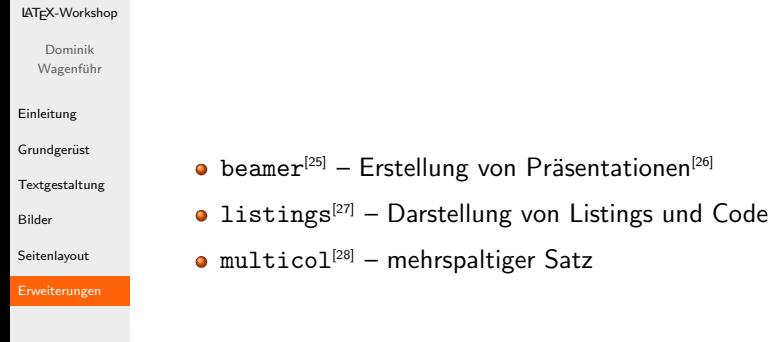

 $\left[25\right]_{\text{http://www.ctan.org/tex-archive/help/Catalogue/entries/beamer.html}$  $\left[25\right]_{\text{http://www.ctan.org/tex-archive/help/Catalogue/entries/beamer.html}$  $\left[25\right]_{\text{http://www.ctan.org/tex-archive/help/Catalogue/entries/beamer.html}$  $\left[ 26\right] _{\mathrm{http://www.freiesmagazin.de/freiesMagazin-2007-06}}$  $\left[ 26\right] _{\mathrm{http://www.freiesmagazin.de/freiesMagazin-2007-06}}$  $\left[ 26\right] _{\mathrm{http://www.freiesmagazin.de/freiesMagazin-2007-06}}$ [27] <http://www.ctan.org/tex-archive/help/Catalogue/entries/listings.html>  $\left[ 28\right] _{\mathrm{http://www.ctan.org/tex-archive/help/Catalogue/entries/multicol.html}}$  $\left[ 28\right] _{\mathrm{http://www.ctan.org/tex-archive/help/Catalogue/entries/multicol.html}}$  $\left[ 28\right] _{\mathrm{http://www.ctan.org/tex-archive/help/Catalogue/entries/multicol.html}}$ 

<span id="page-62-0"></span>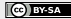

## Erweiterungen

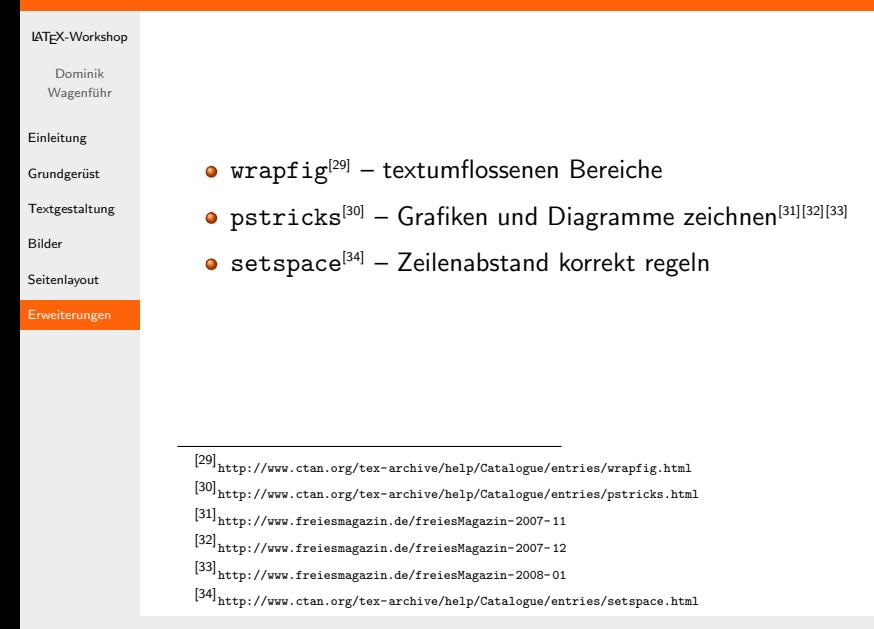

### Ende

#### [LATEX-Workshop](#page-0-0)

Dominik Wagenführ

[Einleitung](#page-2-0)

Grundgerüst

[Textgestaltung](#page-13-0)

[Bilder](#page-48-0)

[Seitenlayout](#page-55-0)

[Erweiterungen](#page-62-0)

### Vielen Dank für die Aufmerksamkeit und viel Spaß beim Nachmachen!

Folien und Beispiele unterliegen der [CreativeCommons](http://creativecommons.org/licenses/by-sa/3.0/de/) " [Namensnennung-Weitergabe unter gleichen Bedingungen 3.0 Deutschland".](http://creativecommons.org/licenses/by-sa/3.0/de/)

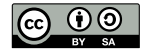

Copyright 2009 Dominik Wagenführ

<span id="page-64-0"></span>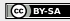